Subject: Re: [Feature request] Relative positioning Posted by koldo on Mon, 14 Aug 2017 06:59:40 GMT View Forum Message <> Reply to Message

## Dear Daniel

Now I understand. However I do not realize now how to implement it in a simple manner. The only way I remember would be using Splitter (watch this), blocking in any way the user to resize them by himself.

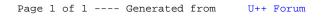